## General

• The Procedure of Hypotheses Testing, Please specify the five steps explicitly.

Step 1: State the hypotheses. Rules:

- (a)  $H_0$ : Status quo, or no relationship, or no difference. In most situations, the researcher hopes to disprove or reject the null hypothesis. "=" always goes with  $H_0$
- (b)  $H_1$ : The assumed status quo is false, or that there is a relationship, or that there is a difference. In most situations, this hypothesis is what the researcher hopes to prove. Never use "=" or " $\leq$ ", " $\geq$ ".  $H_0$  and  $H_1$  should be contradicting.
- Step 2: Select test statistics  $T(X_1, \ldots, X_n)$
- Step 3: Get its corresponding null distribution for T. That is the distribution of T under  $H_0$
- Step 4: Determine the rejection/critical region  $C$  (or calculate the p-value)
- Step 5: Make a decision : If the sample value of T does fall in reject region C, we reject  $H_0$ ; otherwise we fail to reject  $H_0$ . Statements:
	- If reject  $H_0$ , "There is evidence / The data supports that (plug in  $H_1$ ) at the significance level  $\alpha$ "
	- If fail to reject  $H_0$ , "There is not enough evidence to reject the null that (plug in  $H_0$ ) at the significance level  $\alpha$ "
- Type I error =  $P$ ( Reject  $H_0|H_0$  is true)
- Type II error =  $P(\text{Fail to reject } H_0|H_0 \text{ is false})$

## Tests about population Mean

- 1. Case I: Normal population with known  $\sigma$ 
	- Null hypothesis:  $H_0: \mu = \mu_0$
	- Test statistics value:  $z = \frac{\bar{x} \mu_0}{\sigma/\sqrt{n}}$

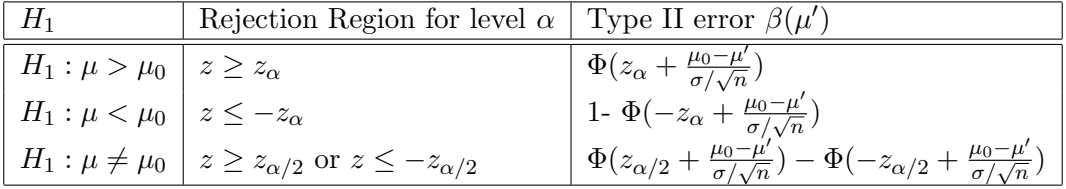

- 2. Case II: population with unknown  $\sigma$  and sample size  $n > 40$ 
	- Null hypothesis:  $H_0: \mu = \mu_0$
	- Test statistics value:  $z = \frac{\bar{x} \mu_0}{s / \sqrt{n}}$

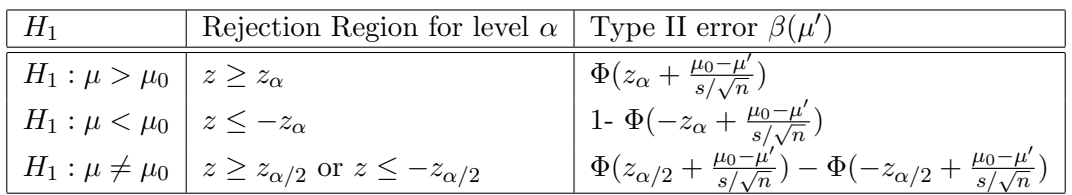

- 3. Case III: population with unknown  $\sigma$  and sample size  $n \leq 40$ 
	- Null hypothesis:  $H_0: \mu = \mu_0$
	- Test statistics value:  $t = \frac{\bar{x} \mu_0}{s / \sqrt{n}}$

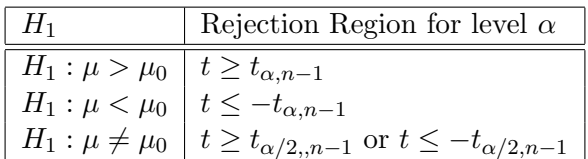

## Tests Concerning a Population Proportion

- 1. Large sample test for one sample proportion.
	- Conditions:  $np_0 \ge 10$  AND  $n(1 p_0) \ge 10$
	- Null Hypothesis:  $H_0: p = p_0$
	- Test statistic value:  $z = \frac{\hat{p} p_0}{\sqrt{p_0(1 p)}}$  $\left(p_0(1-p_0)/n\right)$

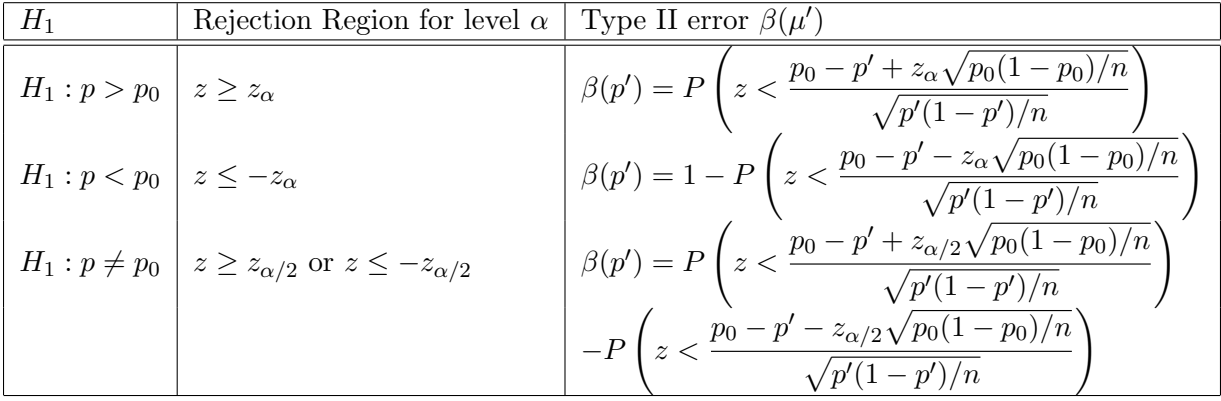

2. Small sample test for one sample proportion. (One sided only)

Notation:  $B(x, n, p) \doteq P(X \leq x | X \sim \text{Binomial}(n, p))$ 

- $H_0: p = p_0$
- Test statistics X, the number of success events.
- The corresponding null distribution for X: under  $H_0$ ,  $X \sim Binomial(n, p_0)$ .
- (a)  $H_1: p < p_0:$ 
	- Rejection region: of the form  $\{x : x \leq c\}$ . The critical value c satisfies that  $B(c, n, p_0) \leq \alpha$  and  $B((c + 1), n, p_0) > \alpha$ .
	- Type II error: If the true value of p is  $p' < p_0$ , then the type II error is

$$
\beta(p') = P[\text{Tail to reject } H_0 \text{ when } X \sim \text{Binomial}(n, p')]
$$
  
= 
$$
P[X \ge (c+1) \text{ when } X \sim \text{Binomial}(n, p')]
$$
  
= 
$$
1 - B(c; n, p')
$$

- (b)  $H_1 : p > p_0$ 
	- Rejection region: of the form  $\{x : x \geq c\}$ . The critical value c satisfies that  $1 - B((c - 1), n, p_0) \leq \alpha$  and  $1 - B(c, n, p_0) > \alpha$ .
	- Type II error: If the true value of p is  $p' > p_0$ , then the type II error is

$$
\beta(p') = P[\text{Fall to reject } H_0 \text{ when } X \sim \text{Binomial}(n, p')]
$$
  
= 
$$
P[X < c \text{ when } X \sim \text{Binomial}(n, p')]
$$
  
= 
$$
B((c-1); n, p')
$$

## P-values

- Definition: **P-value** is the probability, of obtaining a test statistic at least as contradictory to the null hypothesis as the one we have calculated from the available sample, assuming the null hypothesis is true.
- Decision based on p-values:
	- If p-value  $\leq \alpha$  we reject  $H_0$
	- If p-value  $>\alpha$  we do not reject  $H_0$
- p-value calculation: Suppose the test statistic is  $Z$  (or  $T$ ), and the corresponding value in the sample is  $z$  (or t). Then the p-value is
	- 1. Two-sided test  $H_1: \mu \neq \mu_0: P(|Z| > z), P(|T| > t)$ ;
	- 2. Upper-tailed test  $H_1: \mu > \mu_0: P(Z > z)$ ,  $P(T > t)$ ;
	- 3. Lower-tailed test  $H_1: \mu < \mu_0: P(Z < z)$ ,  $P(T < t)$ .